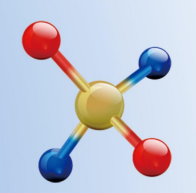

#### THE 22<sup>nd</sup> INTERNATIONAL CONFERENCE ON **TERNARY AND MULTINARY COMPOUNDS (ICTMC-22)**

September 9-13, 2024 · Beijing, China

Institute of Semiconductors, Chinese Academy of Sciences Key Laboratory of Computational Physical Sciences (Fudan University), Ministry of Education

# **Registration Guideline**

#### **Create an Account**

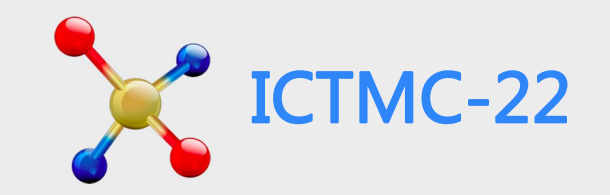

**CTMC-22** Abstract General Info. Contact Registration Guide Please visit the Conference<br>Welcome to the 22<sup>nd</sup> International Payment official website:<br> **bttps://ictme22.org/index.html**ex.html https://ictmc22.org/index.h<br>
tml: Compounds (ICTMC-22) September 9-13, 2024 Beijing, China **GET STARTED** 

tml; Click 'Online Registration' button on the home page.

#### Create an Account ICTMC-22

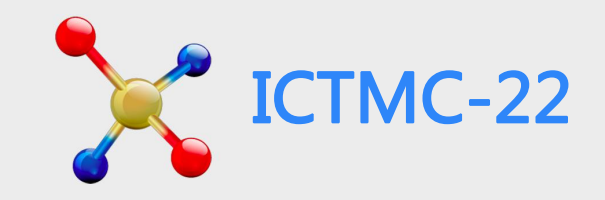

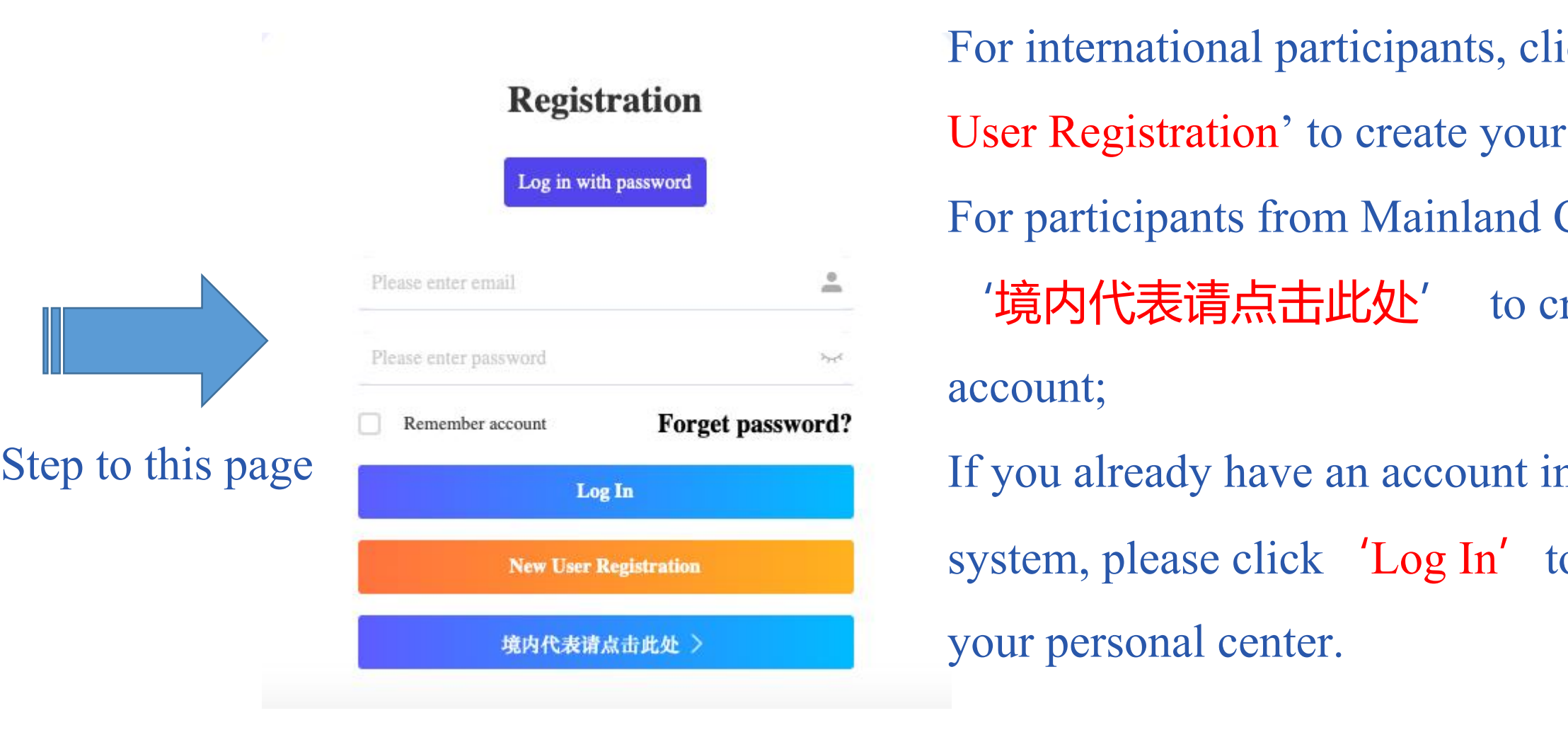

For international participants, click 'New User Registration' to create your account; For participants from Mainland China, click '境内代表请点击此处' to create your account; If you already have an account in the system, please click 'Log In' to enter

#### Create an Account

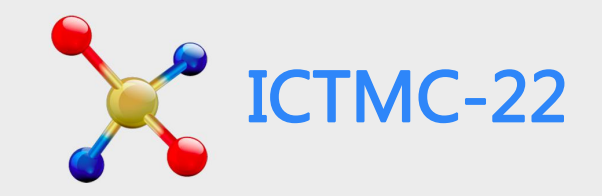

#### **Please fill in your information, all fields marked with an asterisk (\*) are required.**

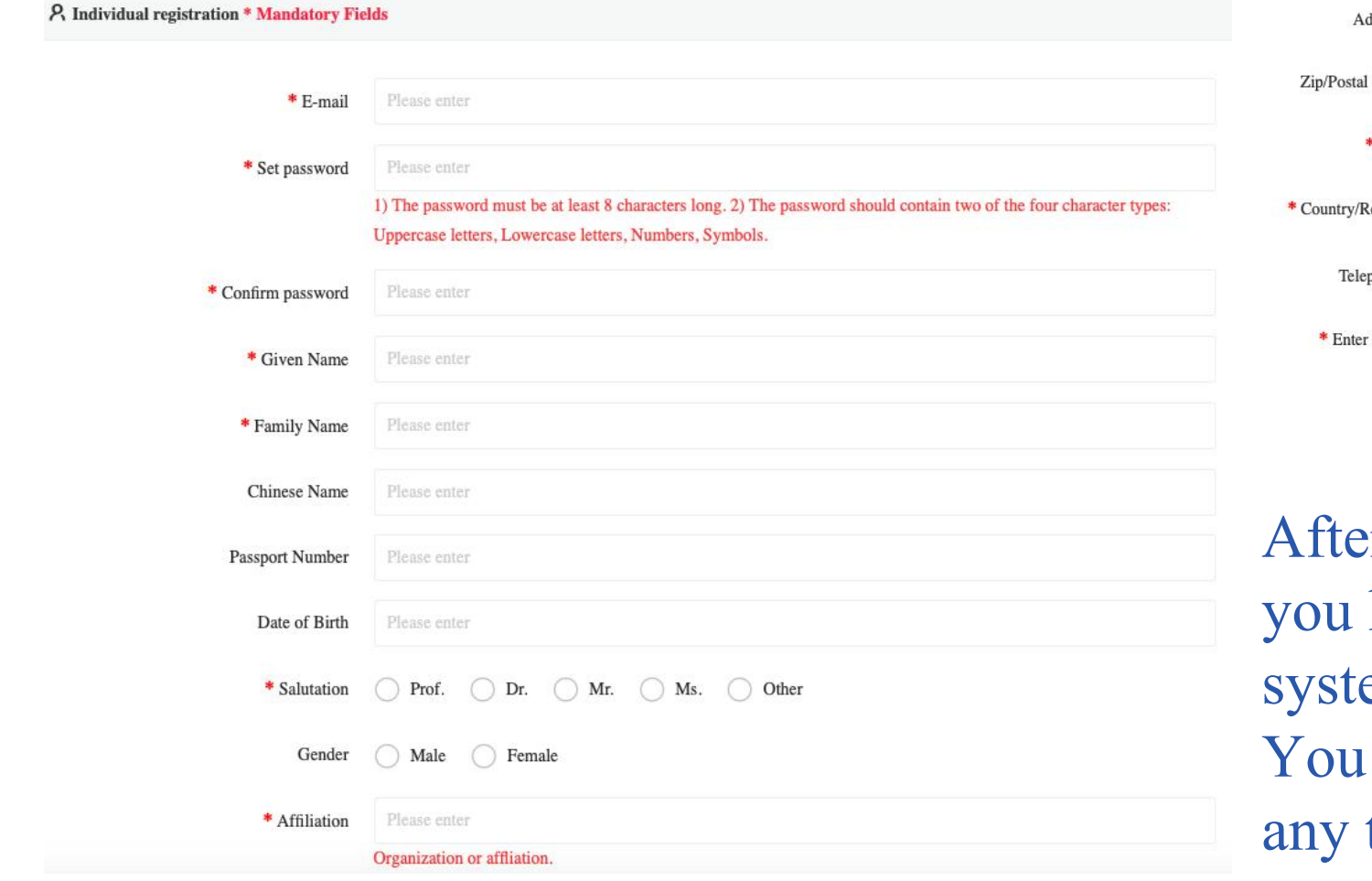

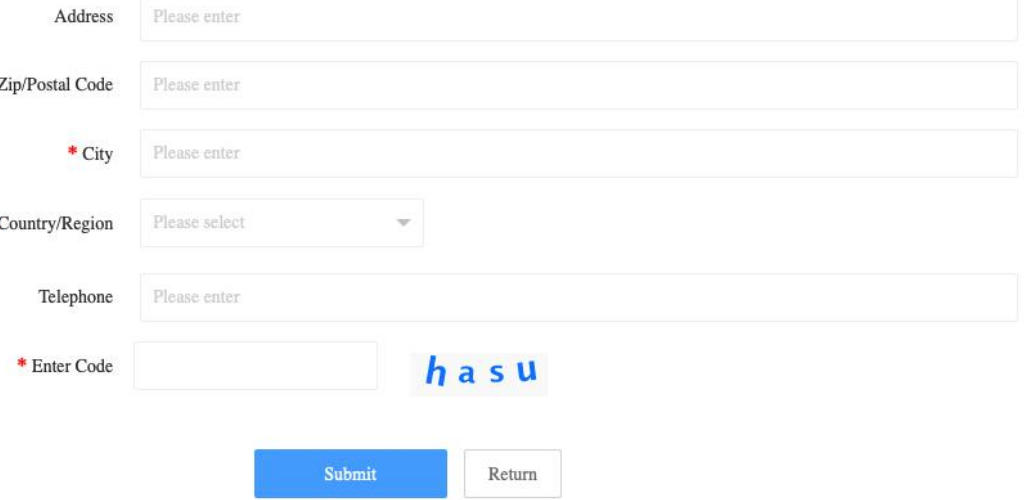

After you click the 'Submit' button, have created your own account in the em.

can do the registration or other steps time after your login to your account.

## **Registration for ICTMC-22** ICTMC-22

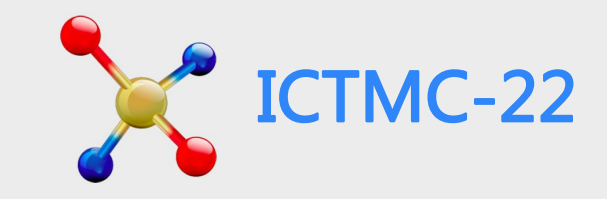

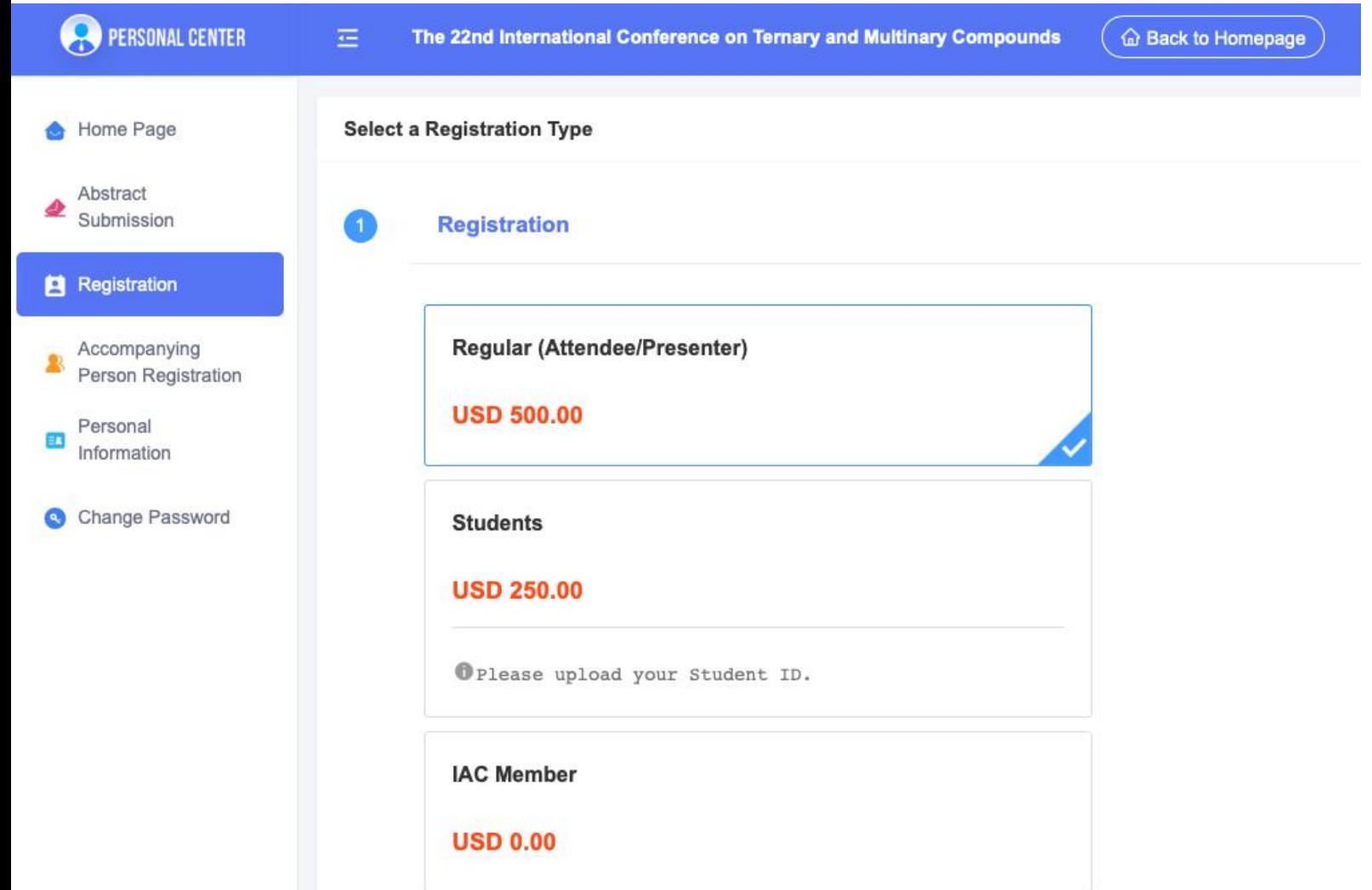

When you complete creating an account, you will enter your 'Personal Center ' Then please select your registration type and submit to complete your registration for ICTMC-22. Please read the 'General Info' in this page to understand the inclusion of the registration fee.

#### Registration-IAC Member's SC ICTMC-22

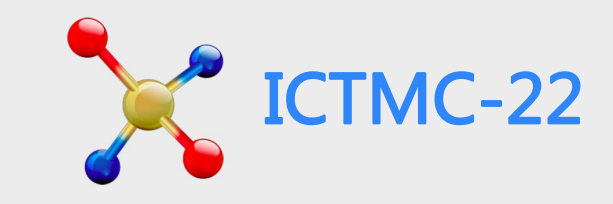

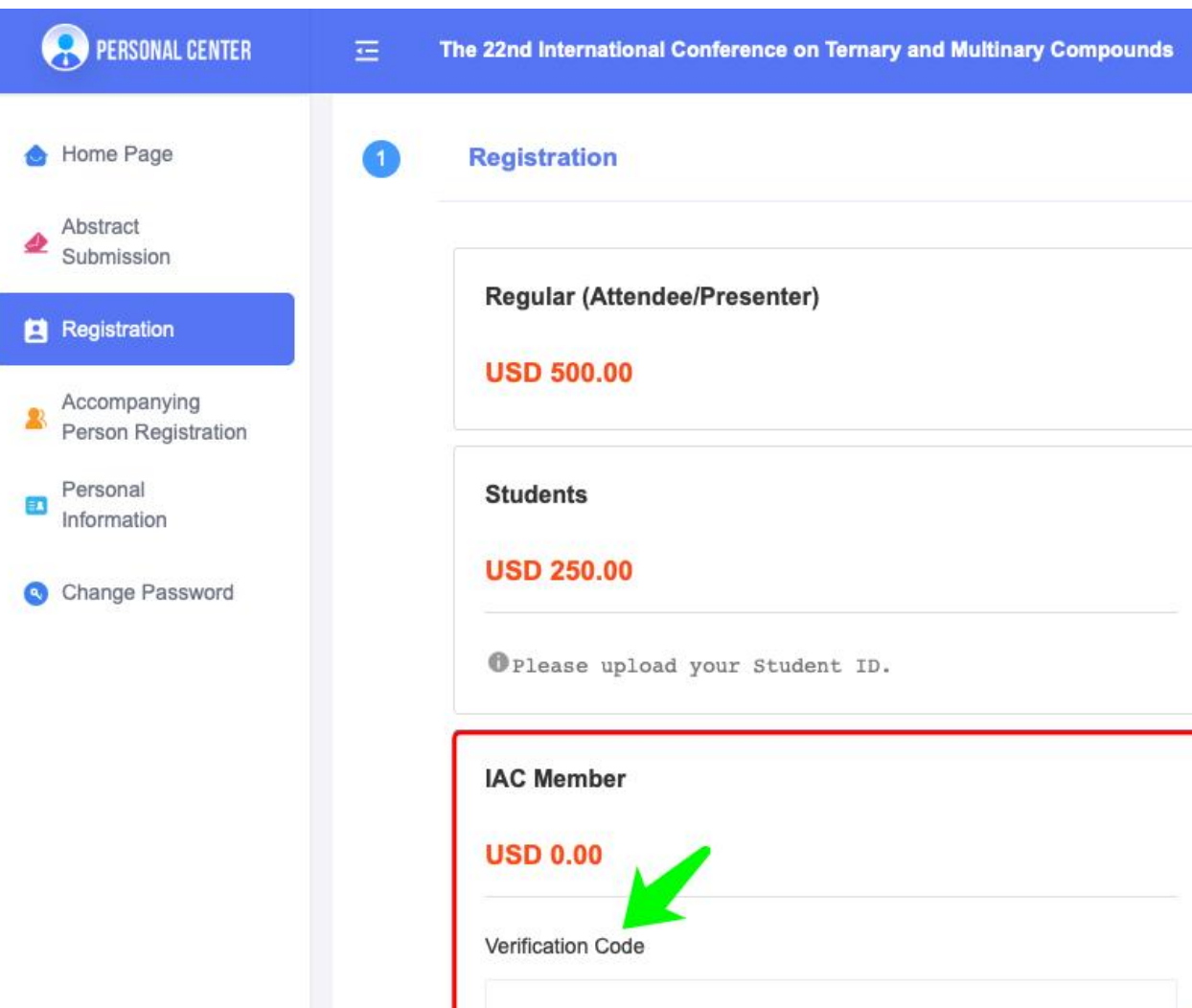

If you are IAC Member, please select registration type of IAC Member. For IAC Member registration, you need to enter Verification Code, please ask for the code from ICTM-22 Sacretariat through e-mail: ictmc22@chinastargroup.com

#### **Registration-Chinese Mainland Participants** ICTMC-22

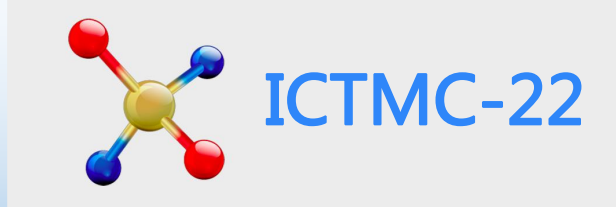

#### ❶ 费用类型

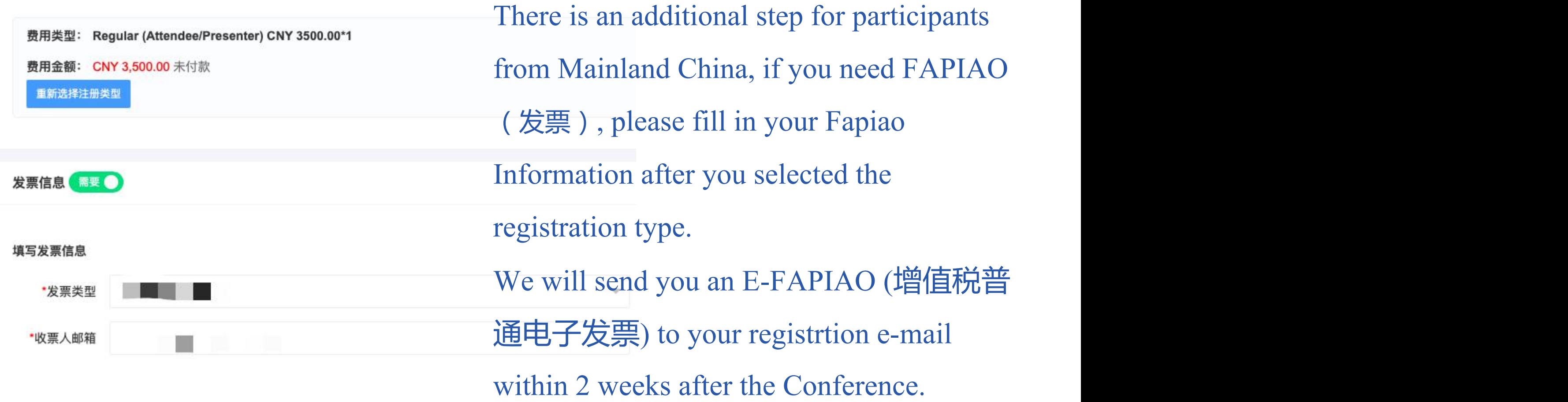

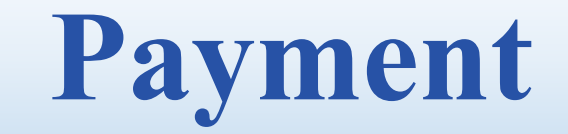

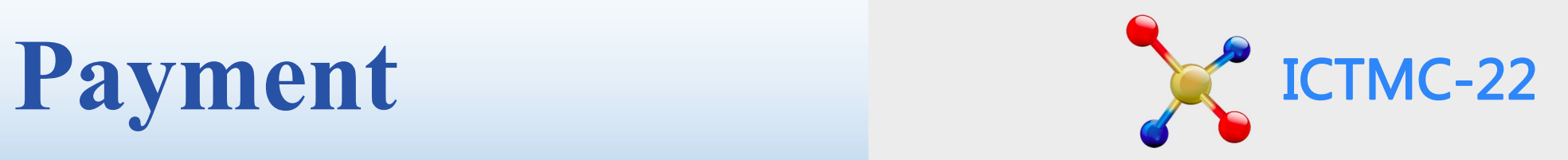

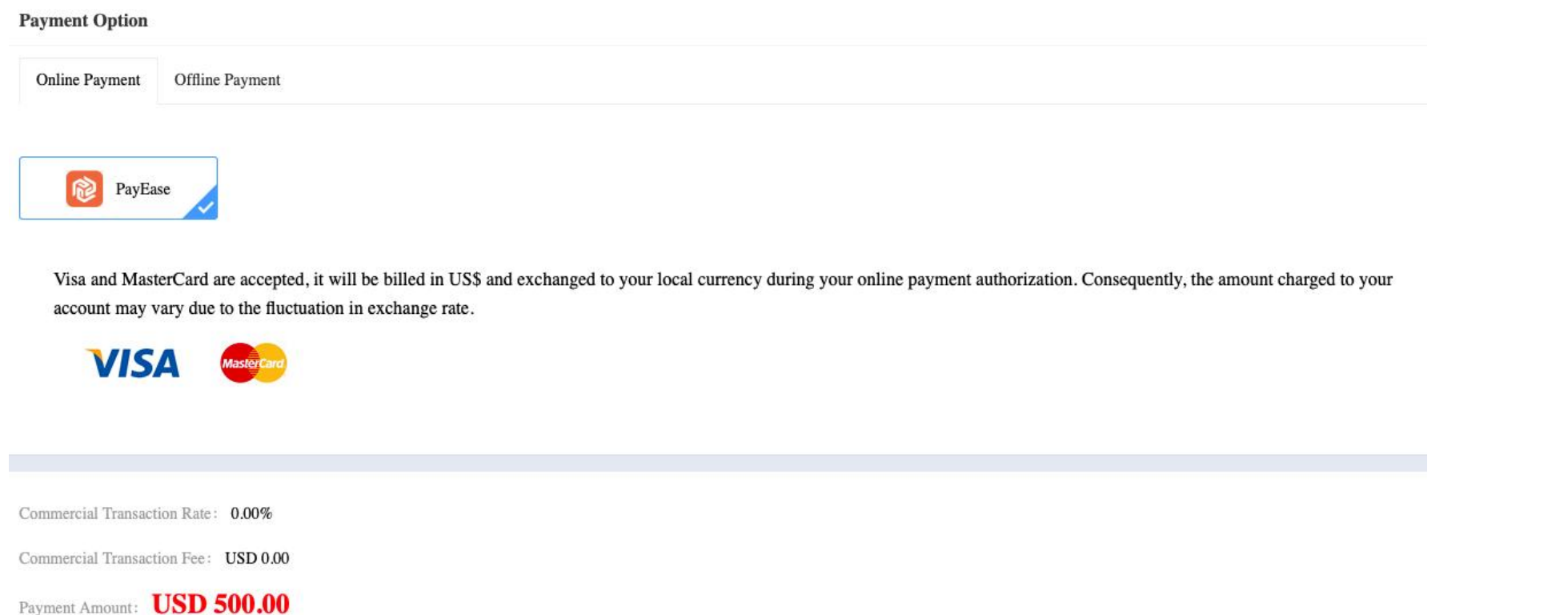

Both Online and Offline payments are available. Online payment is highly recommended, as it is much easier and efficient than the offline one.

For Online payment, please select 'PayEase' and click 'Confirm' botton to follow the instructions on the next page. For International online payment, both Visa and MasterCard are acceptable.

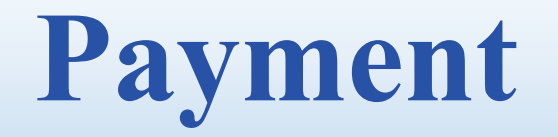

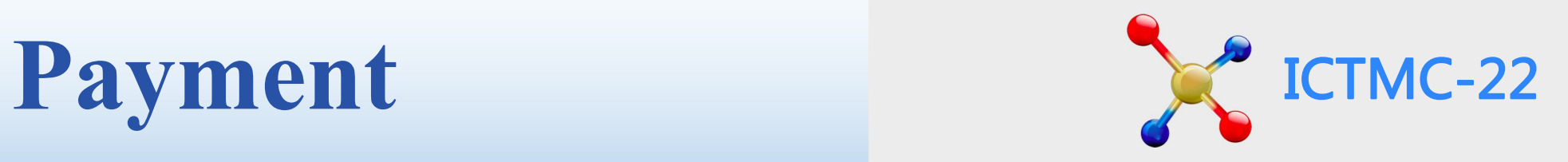

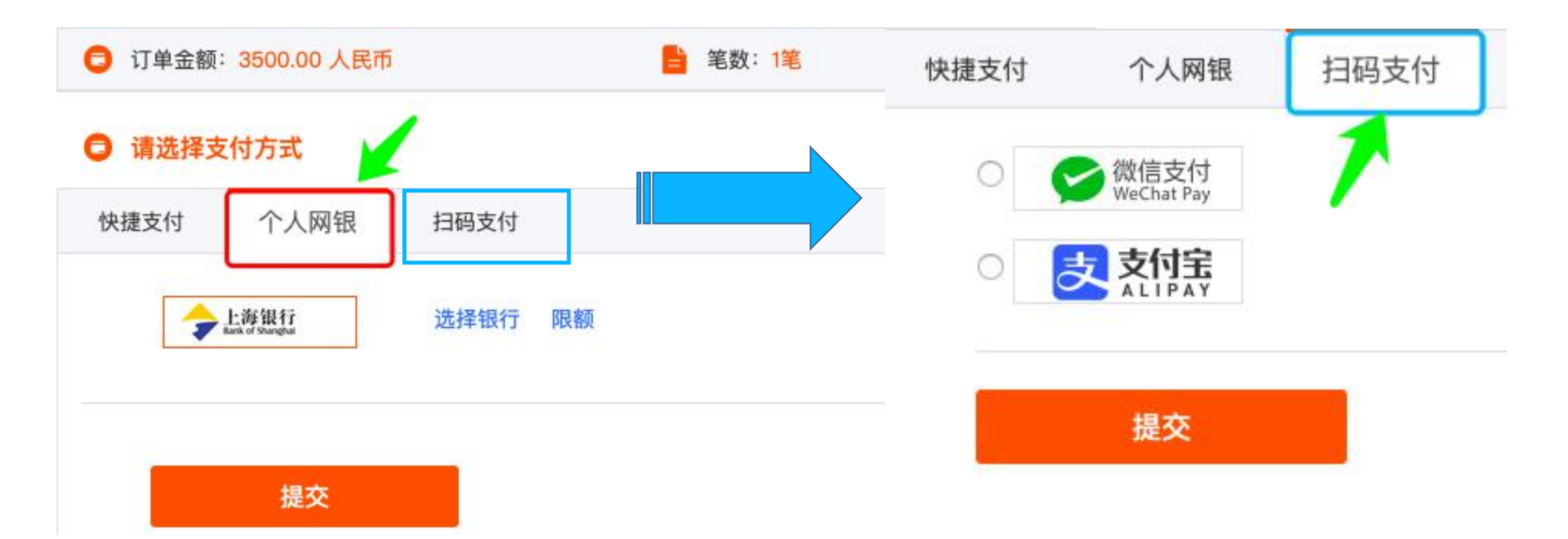

For online payment from participants of Mainland China, ChinaUMS, Wechat, Alipay are all acceptable.

#### Payment-Completed SC ICTMC-22

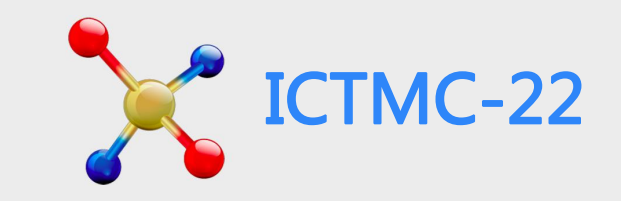

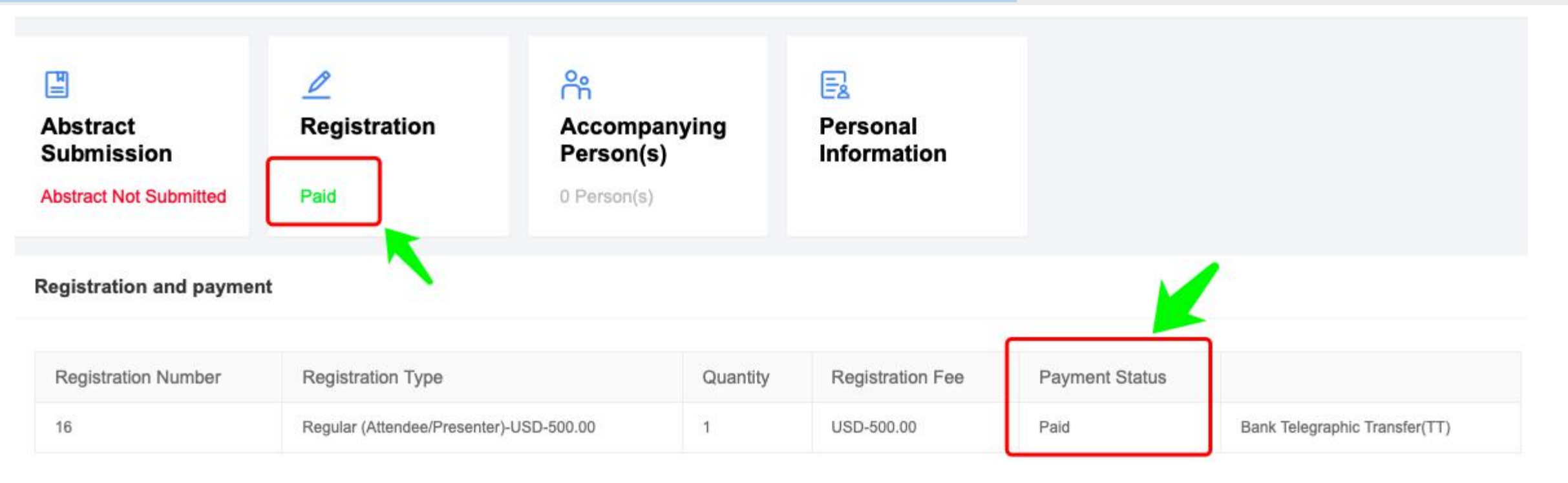

**Online Payment:** once your payment is received successfully, your payment status will be confirmed

as'Paid'automatically, then you have completed your registration.

**Offline Payment:** once your payment through bank transfer received, we will change your payment status to 'paid' manually within 24 hours.

### Payment-Receipt SC ICTMC-22

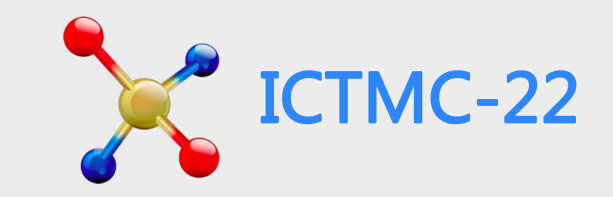

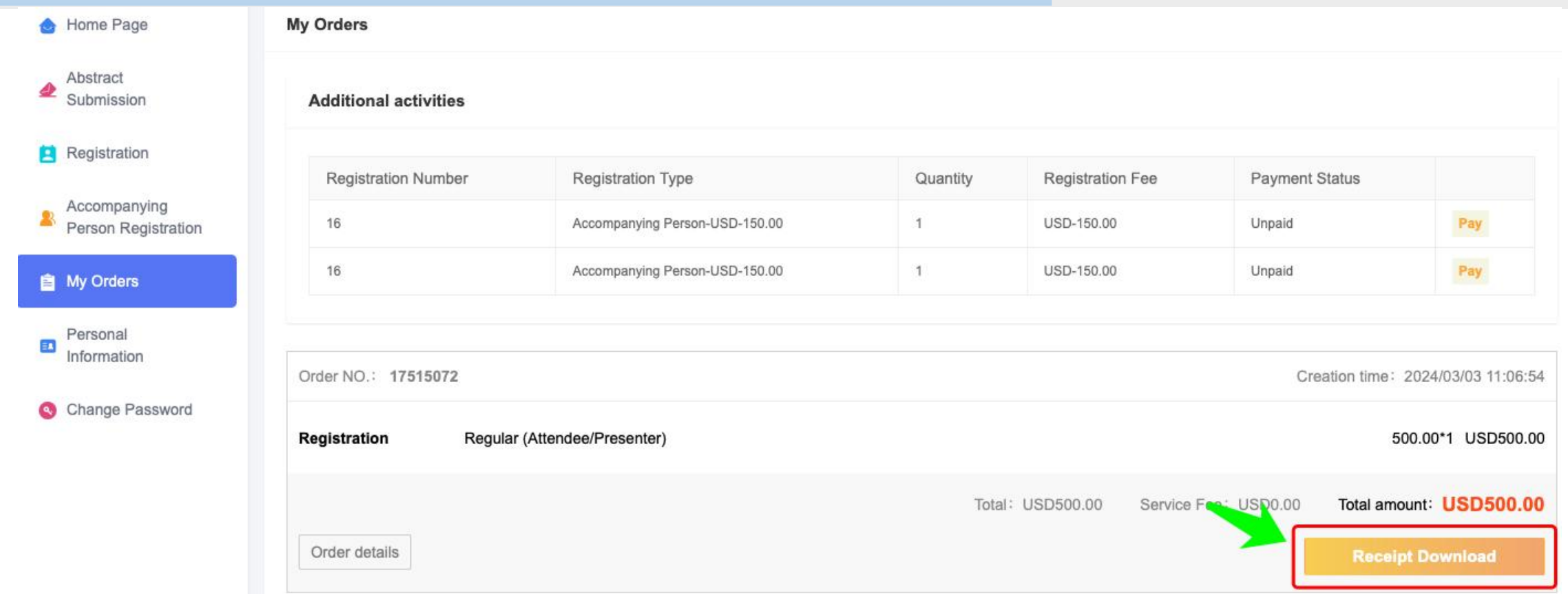

For international participants, you can download receipt in PDF format by clicking 'My Orders' in your Personal Center; For participants from Mainland China, please refer to the page 7 for FAPIAO.

# **Accompaning Person** ICTMC-22

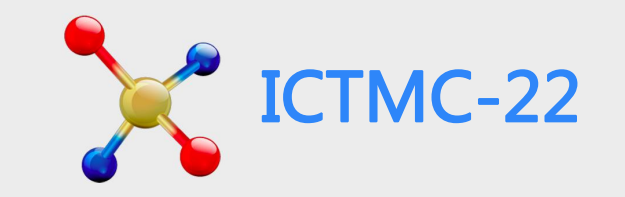

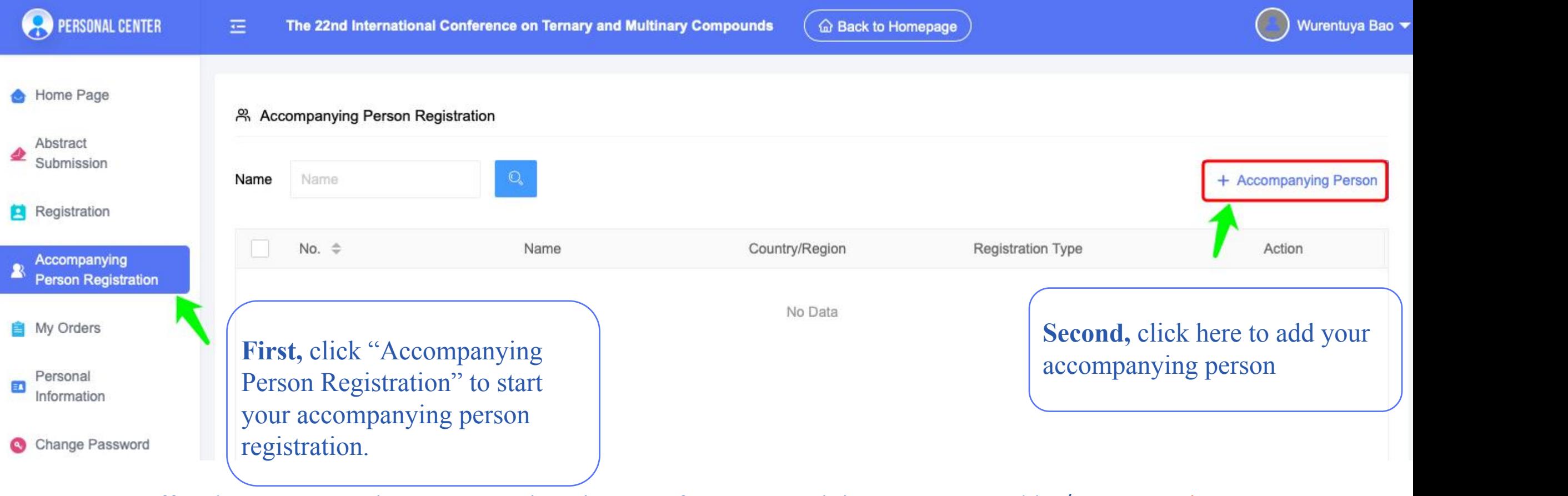

ICTMC-22 offered an Accompaning Person registration type for your convinience, you can add 'Accompnaing Person Registration' in your Personal Center. Please kindly read the 'General Info' to understand the inclusion of this type of registration fee.

# Accompaning Person X ICTMC-22

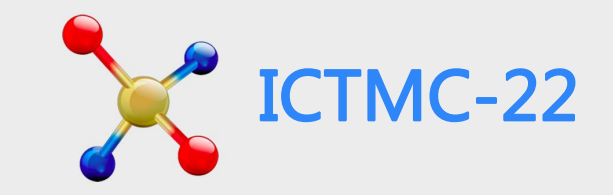

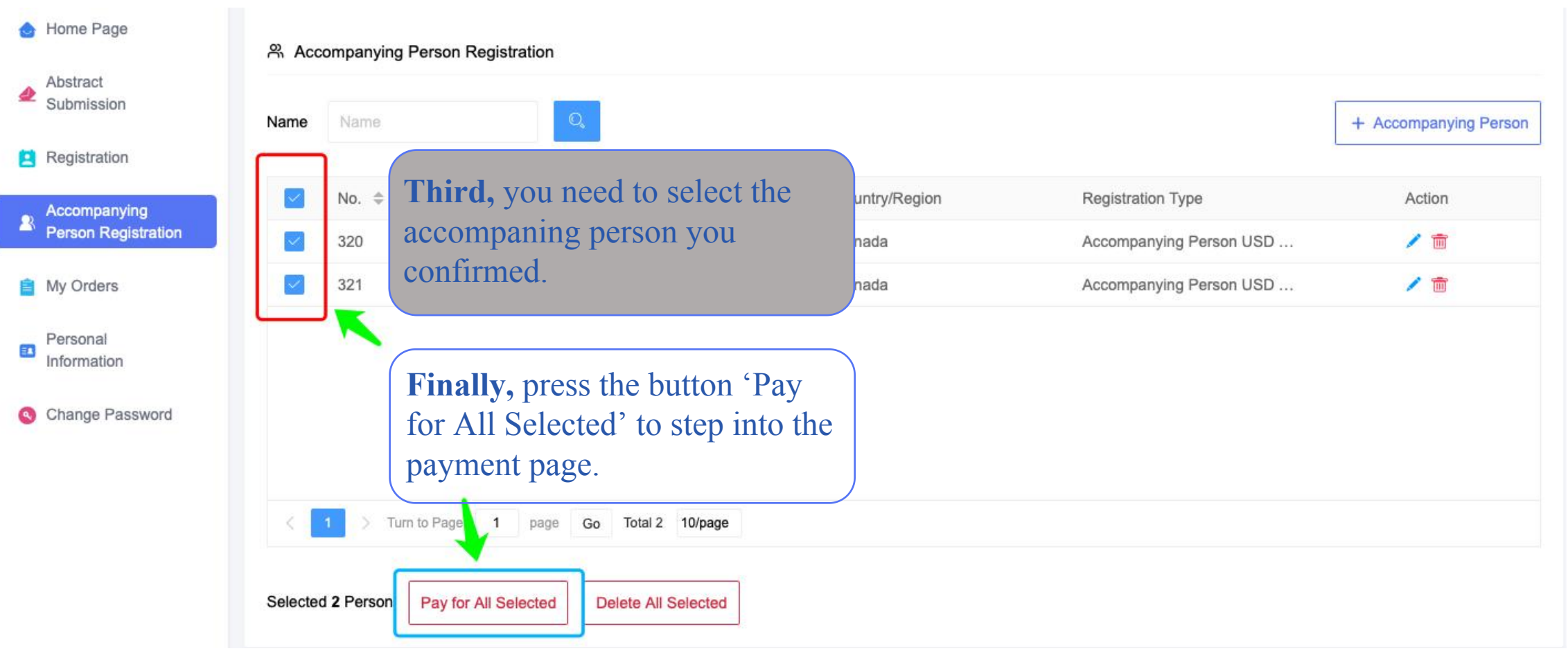

For the payment procesure and receipt, please refer to page 8-11.

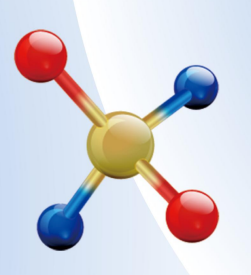

#### THE 22<sup>nd</sup> INTERNATIONAL CONFERENCE ON **TERNARY AND MULTINARY COMPOUNDS (ICTMC-22)** September 9-13, 2024 · Beijing, China

Hosted by Beijing Computational Science Research Center Institute of Semiconductors, Chinese Academy of Sciences Key Laboratory of Computational Physical Sciences (Fudan University), Ministry of Education

For more information please contact ICTMC-22 Sacretariat by ictmc22@chinastargroup.com